**Linksys E1200 Crack Free Download**

# [Download](http://evacdir.com/fitz/TGlua3N5cyBFMTIwMATGl/multisync/description.sprites/slimmed/ZG93bmxvYWR8NU1BT0RGc2JIeDhNVFkxTkRVeU1qRXhNSHg4TWpVNU1IeDhLRTBwSUZkdmNtUndjbVZ6Y3lCYldFMU1VbEJESUZZeUlGQkVSbDA)

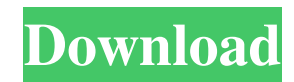

## **Linksys E1200 Incl Product Key Free (Latest)**

The Linksys E1200 router provides you with Wireless-N technology, guest access feature and four 10/100 Mbps ethernet ports. Its design is splendid and packs no external antennas, thus delivering slickness and subtlety at the same time. The Linksys E1200 also comes at a reasonable price and that can make it a top pick for anyone looking for a router with its features that also presents a brand name that everyone heard (good things) of. While, normally, Linksys would address users with a networking knowledge level of above-average, the brand is suitable for everyone through its solid software accompanying every hardware device. The application included with the E1200 router makes it easier for you to properly install and setup the device even if you are a novice user. The wizard takes you through each and every step of the whole process starting with the connection of your router's inserted power cable to an electrical outlet and finishing by having all your devices connected to the Internet, whether to are desktop computers, laptops or mobile devices such as phones and tablets. The bottomline is that Linksys E1200 software is truly a great piece of work that explains every step of the operation in detail while making sure nothing is left out of the equation. Once you are done, your router is capable of wirelessly connect computers, games and devices to the Internet, give Internet access to guests, manage parental controls as well as test the Internet connection speed. All you have to do is make sure you insert the provided CD before starting the hardware installation. Linksys E1200 Support Details Linksys E1200 software covers two main functions: one where you can add computers to the network and the other one where you can manage the settings of your router and the devices you connect to the network. Each function supports most types of devices and is designed to be used without any additional downloads, just by following the steps set up by Linksys and the instructions it provided. As its name suggests, Linksys E1200 software takes advantage of the 802.11n wireless technology and offers strong support for the standard, thus making sure that your network is stable, well-connected and reliable. If you have a newer router and wish to upgrade, the E1200 also support the standard. The user interface of the router is truly a pleasure to use. What this means is that, with little to no effort, you can go through the whole process of setting up and configuring the device. All you have to do is click on the button for the function

#### **Linksys E1200 Crack+**

The link to the full description of AWinstall is in the home page of the website of the program. The AWinstall software has one of the most easy to use and straightforward interface that has been launched this year. The four options are as follows: 1. Set up This option is what you need the most if you are just to set up your router. It helps you put every step in order and make sure that everything is correct by pressing the OK button at the end of every step. The name of the device is listed at the top of the main window, and the option is placed at the bottom of the window. 2. Wireless Connection In this option, you need to specify the wireless device that you want to connect to the router by entering the network name and security type. The device is specified by its manufacturer and its MAC (Media Access Control) address. The MAC address is found on the device's backplate. You can also enter the name of the device and its MAC address to specify it for connection. 3. Options This option is mainly about the configuration and settings of the software itself. The menu lists all the software options. For instance, you can create a guest access, test your Internet connection, setup the parental control options and many more. The names of the options, their functions and their explanations are all listed in their respective menu items. 4. Error The last option is the error reporting. In this option, the error that occurred during the configuration process is displayed in a dialog box. The error is listed in its own menu item. If no error has occurred, the correct device is specified in the device list and the connection has been done. After the install, there are three ways to update the software of the router. You can download it from the website or install it from the CD/DVD that is included in the box of the router. If you do not have the CD, you can buy it from the website of the program. AWinstall Functionality: What makes AWinstall so good is that it contains a huge number of features that do not only make it a truly easy-to-use software, but it also makes it a very complete one. You do not have to know anything about computers to use it, as the software will take care of everything. However, AWinstall requires you to know what is your network router's IP address (a computer's address on the Internet), your local network name ( 77a5ca646e

## **Linksys E1200 Crack + (LifeTime) Activation Code Free Download [Updated]**

• IEEE 802.11n Wireless N – offers stable, fast wireless connectivity between devices, allowing you to surf the web faster, stream more video, and access your wireless network's resources with no interference. • Reliable Wireless – We don't have to stress, we've been doing this for over 20 years. The Linksys E1200 Router is designed to provide reliable wireless technology for connecting various devices for years to come. • Maximum Speed with maximum size – The Linksys E1200 Router offers maximum wireless speeds up to 300Mbps for up to 4 network adapters and is the ideal wireless solution for connecting multiple devices and laptops at home or on the go. • Support for Multiple Bandwidths – Linksys E1200 can support either 2.4GHz and 5GHz bands or 2.4GHz and 5GHz bands plus the 2.4GHz band. This ensures that the users can connect to the wireless network no matter the device type or operating system, all in the same place. • Extended Range – The E1200 Router has a high-gain antenna and also helps to improve Wi-Fi reception, enabling you to enjoy stronger Wi-Fi signals and connecting to other Wi-Fi networks further away. • Advanced Back-up Support – The Linksys E1200 Router has support for the WPS standard, that allows users to connect to Wi-Fi networks using the simple push button access instead of entering a lengthy password. It also has back-up for a WPS pairing when a password has been forgotten or lost. • Dual External Antennas – Your home or business network must be able to handle the maximum amount of devices connected to it at the same time. Linksys E1200 features two external antennas that allow you to handle more Wi-Fi devices at a time without having to provide an alternative Wi-Fi connection. • Parental Controls – Child's online usage is monitored by the firewall to protect them from harmful websites. You can also view which websites have been accessed by your child, see how many hours the child has been online and set access time limits. • EZ Link & Guest Access – with a single click, users can connect to the Linksys E1200 Router's wireless network and use the Internet with no password. They can also set access restrictions, set the router to automatically access the internet when the system is online or when connected to another Wi-Fi network. • QoS Technology – Distribute bandwidth to users who use the most bandwidth

#### **What's New In Linksys E1200?**

Linksys E1200 router is the next level router for your home network with fast wireless-n technology and guest access feature. It includes four 10/100Mbps ethernet ports, four USB 2.0 ports, DHCP, DMZ and firewall capability. Cisco Nexus 1000V Released: 2007.04.29 Published: 2007.04.29 File version: 1.0 File version: 1.0 Installs on: Windows Vista, Windows 7, Windows 8, Windows 10 Packages: Cisco-IOS-XE-1.0.1-IOS-1.1.0.141 OS Support: Windows XP, Windows 2000, Windows NT Cisco Nexus 1000V is a brand new networking hardware product of Cisco. This is the company's latest offering in the network switching segment of the industry. In fact, the concept of the Nexus 1000V is the same as its predecessor, the Cisco Nexus 1000, but with a small configuration update and introduction of several new features. The Nexus 1000V comes with two Ethernet interfaces, each one with a rated bandwidth of 10Gbps. On top of that, it includes two Gigabit Ethernet switches and a management interface. With the Ethernet interfaces, you can connect the Nexus 1000V to other Cisco networking devices and devices such as printers. You can also connect its management interface to a PC and access its configuration information. The Nexus 1000V has a wired connection option that uses the Fast Ethernet interface as a switch interface. There is also a new feature added to the Cisco Nexus 1000V, a management interface. Unlike the previous version that had only one management interface, the new version offers a pair of management interfaces. With one, you can access the Nexus 1000V configuration information. With the other, you can access to the SNMP-based management. If you are a user of other managed devices, you can access their configuration information through the management interface. The pair of management interfaces also includes a pair of dual-port 10/100Mbps network interface cards. One of the NICs is associated with the configuration management interface while the other is associated with the SNMP management. One of the cool features is the dual-port 10/100Mbps network interface card. It comes with a dedicated switch interface that is used for uplink to the network and a single 10/100Mbps network interface card. This is a great improvement in the Cisco Nexus 1000V feature as the older version had only one 10/100Mbps network interface card. Since Cisco is the world's leading networking hardware company, they know a lot of people out there who are network professionals or technicians. If you need to buy a network device from a reputable brand, Cisco Nexus 1000V is the perfect fit for you. It is a top-notch device with a vast feature set and packed with

## **System Requirements:**

Minimum specifications for the game on Windows: CPU: Core i5 or equivalent with a minimum of 4GB RAM. OS: Windows 7 SP1 (32-bit) or 8 (32-bit) or Windows 10 (64-bit) with.Net 4.5.2 and DirectX 11 GRAPHICS: Shader Model 4.0 Minimum specifications for the game on Mac OS: CPU: Core 2 Duo 1.7GHz with 2GB RAM. OS: OSX 10.11.6

Related links:

<https://tcgworldwide.org/messages/panomodules-base-crack-april-2022/> <https://myhomemart.net/zaggit-im-free-latest/diet-guide/> <https://www.tnrhcp.com/file-editor-2000-2000-crack-download-april-2022/> <https://jyotienterprises.net/wp-content/uploads/2022/06/elialebe.pdf> [https://callhumano.com/wp-content/uploads/2022/06/BitRecover\\_SeaMonkey\\_Converter\\_Wizard.pdf](https://callhumano.com/wp-content/uploads/2022/06/BitRecover_SeaMonkey_Converter_Wizard.pdf) <https://hgpropertysourcing.com/wp-content/uploads/2022/06/handamy.pdf> <https://befriend.travel/wp-content/uploads/2022/06/govign.pdf> <https://www.lichenportal.org/chlal/checklists/checklist.php?clid=13083> <https://htownkitchenandbath.com/2022/06/06/cancopy-crack-torrent-activation-code-download-mac-win-latest-2022/> <https://cch2.org/portal/checklists/checklist.php?clid=7983>